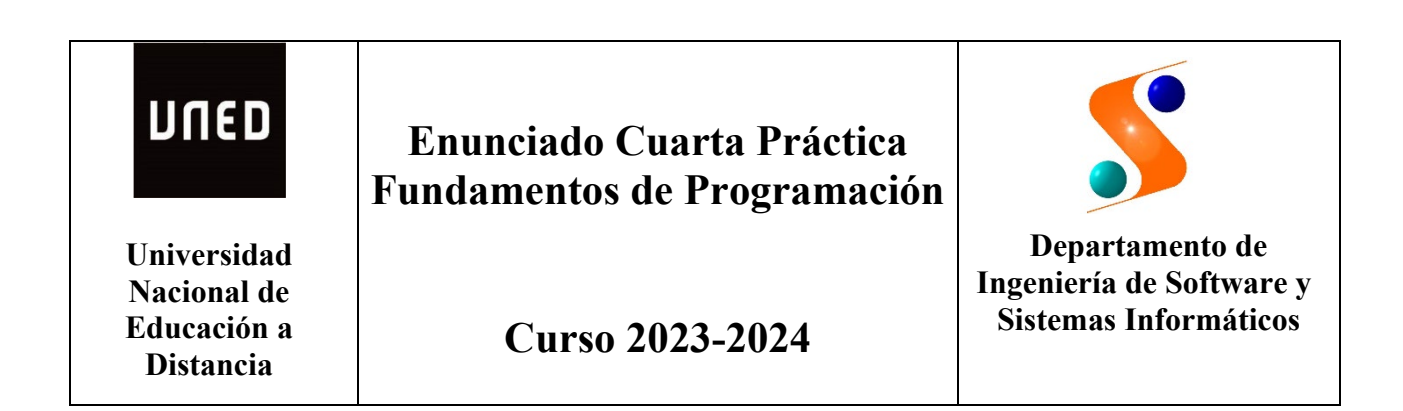

Realizar un programa en C+/- para Gestionar el Alquiler de Maquinaria Agrícola (GesAMA), utilizada en la recolección de distintos productos (grano, uva o aceituna). Cada máquina se alquilará para cosechar en un punto geográfico desde una fecha y durante varios días dependiendo del tamaño de la finca y la capacidad de recolección de la máquina elegida. Acabada la cosecha, la máquina permanecerá aparcada en la finca a la espera de una nueva recolección en la siguiente finca. El tiempo de desplazamiento de una finca a otra, aunque dependería de la distancia entre fincas, para el ámbito de este programa siempre se considerará un día.

El sistema GesAMA deberá tener las siguientes capacidades mínimas:

- Hasta 10 máquinas cosechadoras
- Hasta 20 fincas

Las operaciones del programa serán las siguientes:

- Editar Máquina
- Editar Finca
- Listar Máquinas
- Estado Fincas
- Alquilar Máquina
- Plan Mensual de Máquina

Se trata de realizar el programa principal para la gestión del alquiler de todas las máquinas cosechadoras y las correspondientes funciones, procedimientos y los tipos abstractos de datos (TADs) que el alumno crea conveniente. En la realización de esta práctica se debe reutilizar, en la medida de lo posible, el código fuente ya realizado en la tercera, que se redefinirá como un TAD "CalendarioMes",

incorporando las operaciones nuevas para cumplir las necesidades de esta cuarta práctica.

El programa principal deberá presentar las siguientes opciones:

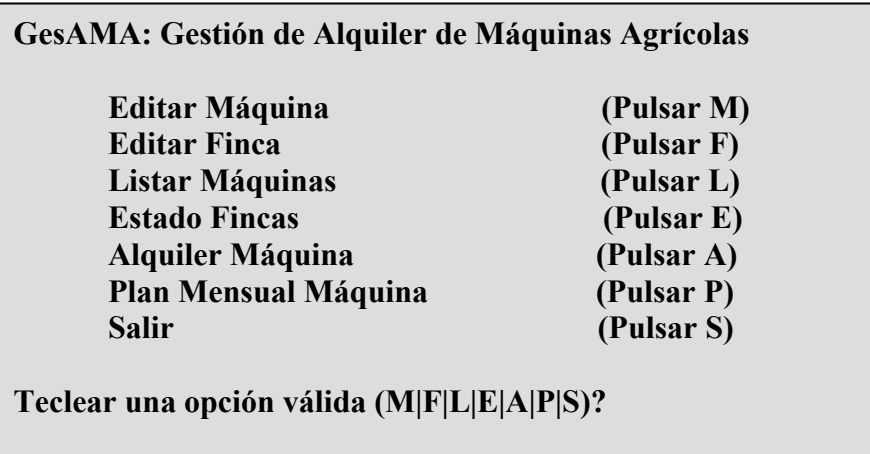

1.- La opción "Editar Máquina" permite introducir los datos de una de las 10 máquinas. Esta opción debe avisar del previo borrado de todos los datos de la máquina con ese mismo identificador. La capacidad de la cosechadora se dará en hectáreas/día.

**Editar Máquina:**

**Identificador (número entre 1 y 10)? 3 Nombre (entre 1 y 20 caracteres)? Apolo Tipo (G-Grano, U-Uva, A-Aceituna, B-Borrar)?G Capacidad (hectáreas/día)?7 Ubicación inicial (Latitud)? 37.755 Ubicación inicial (Longitud)?-4.467**

**IMPORTANTE: Esta opción borra los datos anteriores. Son correctos los nuevos datos (S/N)? S**

En el ejemplo, la nueva máquina de nombre Apolo recolecta grano con una capacidad de 7 hectáreas por día y se ubica inicialmente en la nave de la empresa de alquiler en las coordenadas que se indican. Cuando se elige el tipo B – Borrar, la máquina con ese identificador se elimina de la lista de máquinas disponibles

2.- La opción "Editar Finca" permite introducir los datos de una de las 20 fincas. Esta opción debe avisar del borrado previo de todos los datos de la finca con ese identificador. Cuando se elige el tipo B – Borrar, la finca con ese identificador se elimina de la lista de fincas.

## **Editar Finca:**

**Identificador (número entre 1 y 20)? 5 Nombre (entre 1 y 20 caracteres)? Espartal Tipo (G-Grano, U-Uva, A-Aceituna, B-Borrar)?G Tamaño (Hectáreas)?75 Ubicación (Latitud)? 42.454 Ubicación (Longitud)?-4.059**

**IMPORTANTE: Esta opción borra los datos anteriores. Son correctos los nuevos datos (S/N)? S**

En el ejemplo, la finca Espartal está dedicada a la siembra de grano, tiene un tamaño de 75 hectáreas y está situada en la provincia de Burgos y en las coordenadas que se detallan.

3.- La opción "Listar Máquinas" permite conocer todas las máquinas disponibles (opción T) o bien sólo las del tipo seleccionado (opciones G, U, A). Esta opción tendrá el siguiente formato:

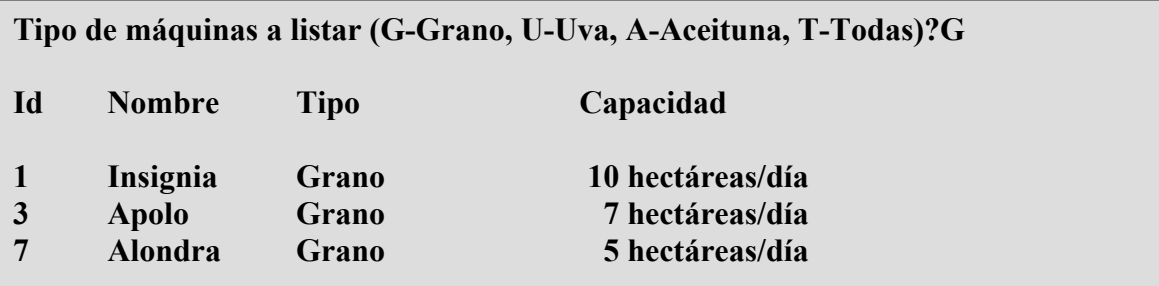

En el ejemplo, se muestran las tres máquinas recolectoras de grano disponibles y su capacidad de recolección correspondiente.

4.- La opción "Estado Fincas" permite conocer el estado de todas las fincas o bien sólo las del tipo seleccionado. Esta opción tendrá el siguiente formato:

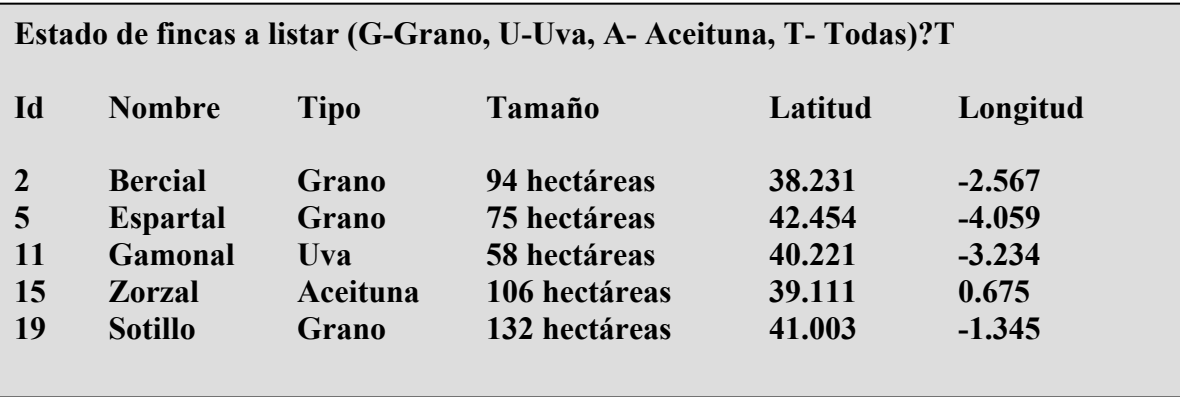

En el ejemplo, se muestran cinco fincas de distintos tipos, su tamaño y situación en coordenadas con latitud y longitud en grados con tres decimales.

5.- La opción "Alquiler Máquina" permite planificar el alquiler de una máquina para realizar la cosecha de una determinada finca. Esta opción tendrá el siguiente formato:

> **Alquiler Máquina: Fecha comienzo cosecha: Día?9 Fecha comienzo cosecha: Mes?7 Fecha comienzo cosecha: Año?2024 Identificador de finca (número entre 1 y 20)? 5 Identificador de máquina (número entre 1 y 10)?3 Resumen alquiler: Máquina alquilada: Apolo (Id = 3) Finca a cosechar: Espartal (Id = 5) Traslado desde: finca Bercial (Id = 2) Distancia entre fincas: 493 km en línea recta Tiempo de traslado: 8/7/2024 (1 día) Fecha comienzo: 9/7/2024 Duración cosecha: 11 días Fecha finalización: 19/7/2024 Es correcta la operación (S/N)? S**

En esta opción se tiene que comprobar que la máquina solicitada está disponible para la fecha solicitada y los días posteriores necesarios para poder realizar la cosecha completa de la finca. En el ejemplo, la finca Espartal tiene un tamaño de 75 hectáreas y la máquina Apolo una capacidad de 7 hectáreas/día y por tanto necesita 11 días. Además, se debe tener en cuenta que la máquina se tiene que desplazar desde la finca anterior, o bien desde la nave de la empresa de alquiler, hasta la finca a cosechar y que se realizará el día anterior a la fecha de inicio. También se debe comprobar que el traslado a la siguiente finca a cosechar ya planificada necesitará de un día adicional antes de poder iniciar la cosecha en la nueva finca.

Para el cálculo de la distancia en línea recta entre las dos fincas se tendrá en cuenta que un grado de latitud o de longitud equivale a 110 kilómetros. En el ejemplo tenemos: Bercial (38.231, -2.567) y Espartal (42.454, -4.059). Los incrementos de latitud y longitud son: (4.223, 1.492). Considerando que latitud y longitud forman un ángulo recto, la distancia son 493 kilómetros en línea recta.

6.- La opción de "Plan mensual Máquina" solicita el identificador de la máquina, el mes y el año del que se quiere el plan y tendrá el siguiente formato:

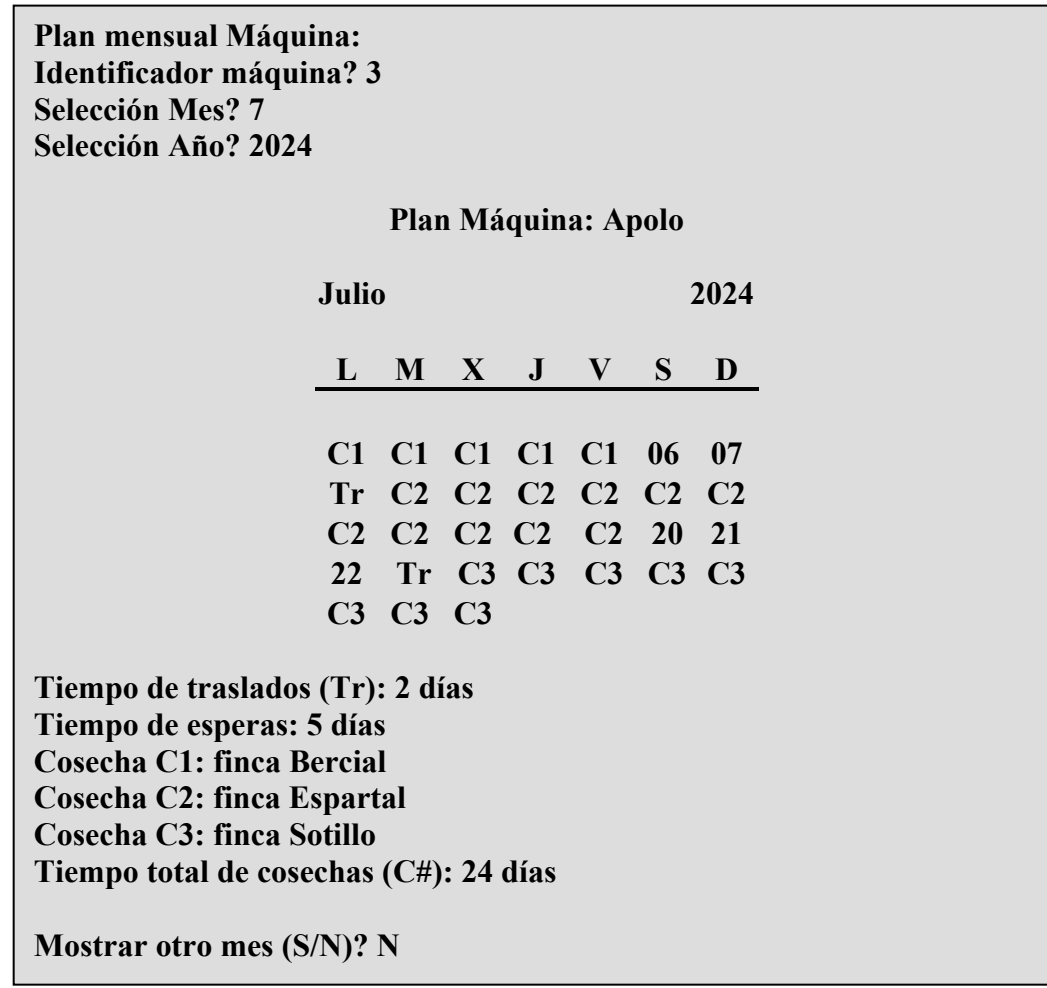